## **Chapter 12: Keyboard Control – Using the Keyboard to Do Things.**

This chapter will show you how to make your program respond to the user when a key is pressed (arrows, letters, and special keys) on the keyboard.

## **Getting the Last Key Press:**

The key function returns the last raw keyboard code generated by the system when a key was pressed. Certain keys (like control-c and function-1) are captured by the BASIC256 window and will not be returned by key. After the last key press value has been returned the function value will be set to zero (0) until another keyboard key has been pressed.

The key values for printable characters (0-9, symbols, letters) are the same as their upper case Unicode values regardless of the status of the caps-lock or shift keys.

```
1 # readkey.kbs
   2 print "press a key - Q to quit"
3 do
4 k = key
5 if k <> 0 then
6 if k >=32 and k <= 127 then
7 print chr(k) + "=";
8 end if
9 print k
10 end if
11 until k = asc("Q")
12 end
```
<span id="page-0-0"></span>Program 73: Read Keyboard

```
press a key - Q to quit
A=65
Z=90
M=77
16777248
&=38
7=55
```

```
Sample Output 73: Read Keyboard
```
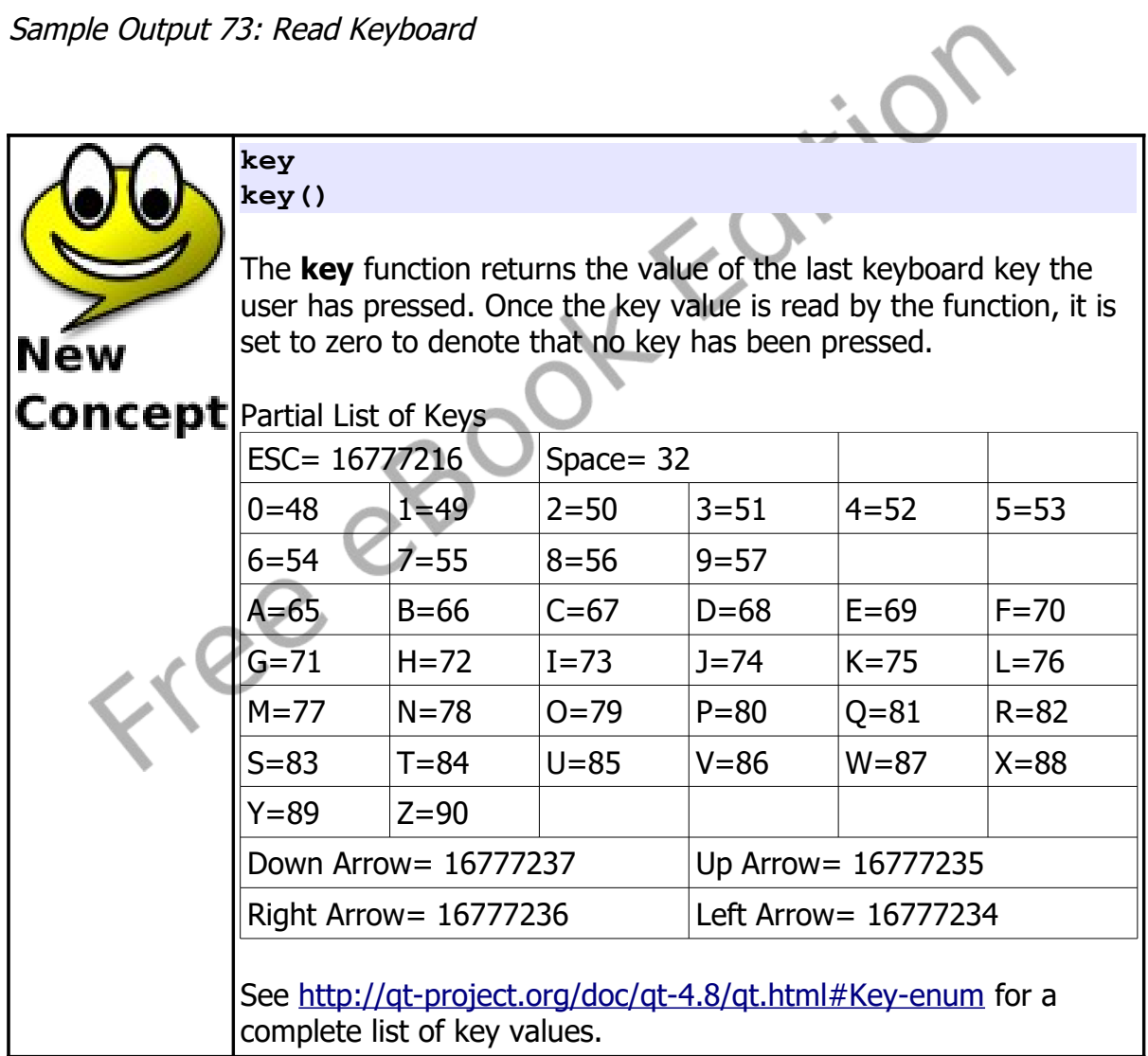

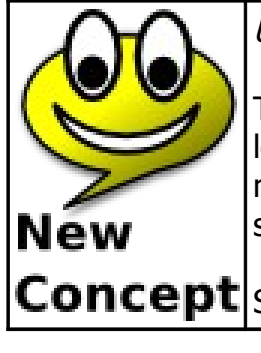

Unicode

The Unicode standard was created to assign numeric values to letters or characters for the world's writing systems. There are more than 107,000 different characters defined in the Unicode 5.0 standard.

Concept See: http://www.unicode.org

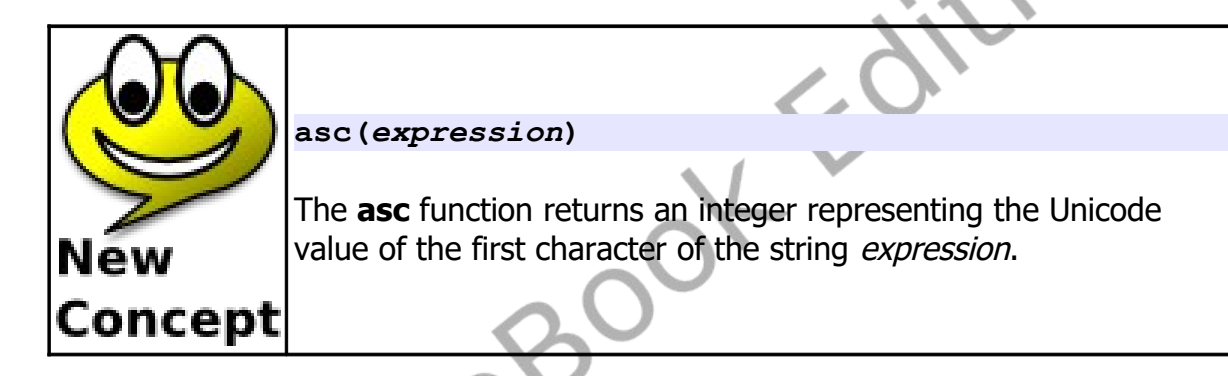

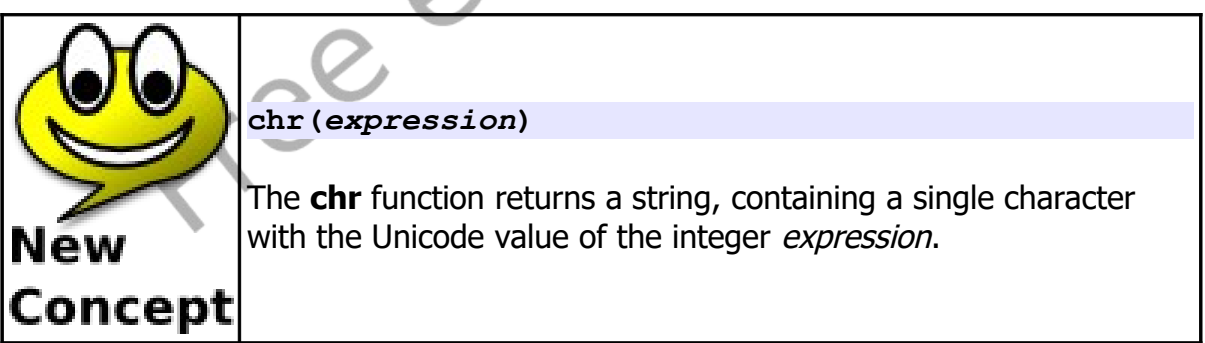

Another example of a key press program would be a program to display a letter and to time the user to see how long it took them to press the letter on the keyboard. This program also introduces the **msec** statement that returns

Chapter 12: Keyboard Control – Using the Keyboard to Do Things. Page 165

the number of milliseconds (1/1000 of a second) that the program has been running.

```
1 # keymsec.kbs
2
    3 # get the code for a random character from A-Z
4 c = asc("A") + int(rand*26)
5
6 # display the letter (from the numeric code)
    7 print "press '" + chr(c) + "'"
8
    9 time = msec # get the start time
10 do # wait for the key
11 k = key
12 until k = c13 time = msec - time # calculate how long (in ms)
14
15 print "it took you " + (time/1000) + " seconds to 
    find that letter."
```
<span id="page-3-0"></span>Program 74: Keyboard Speed Drill

```
press 'C'
it took you 1.833 seconds to find that letter.
Sample Output 74: Keyboard Speed Drill
```
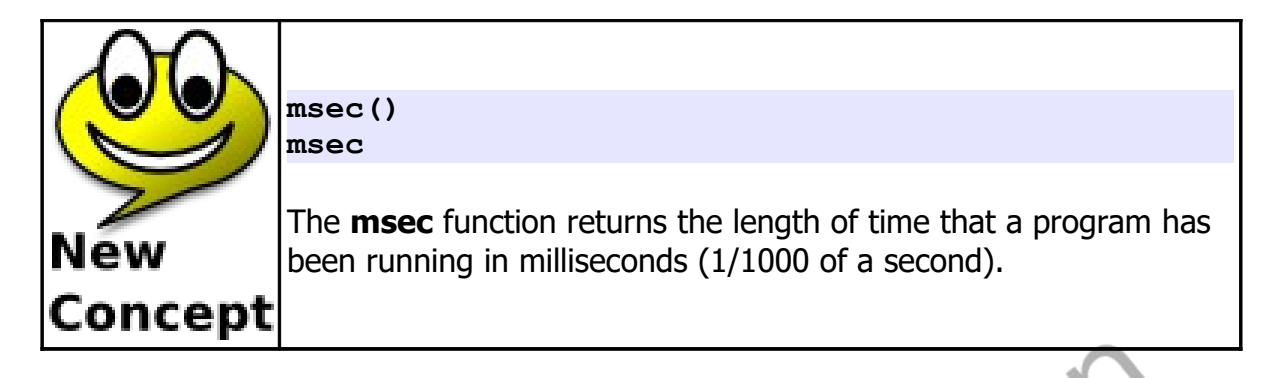

How about we look at a more complex example? [Program 75](#page-6-0) Draws a red ball on the screen and the user can move it around using the keyboard.

```
1 # keymoveball.kbs
2 # move a ball on the screen with the keyboard
3
4 print "use i for up, j for left, k for right, m for 
    down, q to quit"
5
6 fastgraphics
7 clg
8
9 # position of the ball
10 # start in the center of the screen
11 x = graphwidth /2
12 y = graphheight / 2
13 r = 20 # size of the ball (radius)
14
15 # draw the ball initially on the screen
16 call drawball(x, y, r)
17
18 # loop and wait for the user to press a key
19 while true
20 k = key
21 if k = asc("I") then
22 y = y - r
```

```
23 if y < r then y = graphheight - r
24 call drawball(x, y, r)
25 end if
26 if k = asc("J") then
27 x = x - r
28 if x < r then x = graphwidth - r
29 call drawball(x, y, r)
30 end if
31 if k = asc("K") then
32 x = x + r
33 if x > graphwidth - r then x = r
34 call drawball(x, y, r)
35 end if
36 if k = asc("M") then
37 y = y + r
38 if y > graphheight - r then y = r
39 call drawball(x, y, r)
40 end if
41 if k = asc("Q") then exit while
42 end while
43 print "all done."
44 end
45
46 subroutine drawball(ballx, bally, ballr)
47 clg white
48 color red
49 circle ballx, bally, ballr
50 color rgb(255,100,100)
51 circle ballx+.25*ballr, bally+.25*ballr, 
    ballr*.50
52 color rgb(255,150,150)
53 circle ballx+.25*ballr, bally+.25*ballr, 
    ballr*.30
54 color rgb(255,200,200)
55 circle ballx+.25*ballr, bally+.25*ballr, 
    ballr*.10
56 refresh
57 end subroutine
```
<span id="page-6-0"></span>Program 75: Move Ball

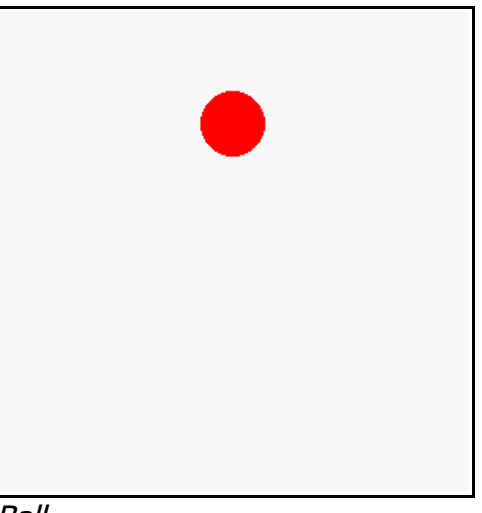

Sample Output [75](#page-6-0): [Move Ball](#page-6-0)

## **Getting the Currently Pressed Keys**

The **key** function in the first half of this chapter returns the last key pressed, even if the user has released the key. We will now see the **keypressed** function that will let us know what keys are being pressed, right now.

```
1 # keypressarrows.kbs
2
3 arrow = { {5, 0}, {10, 5}, {7, 5}, {7, 10}, {3, 10}, 
     {3, 5}, {0, 5}}
4
5 ar_down = 16777237
     6 ar_up = 16777235
7 ar_left = 16777234
8 ar_right = 16777236
```
Chapter 12: Keyboard Control – Using the Keyboard to Do Things. Page 169

```
9 space = 32
10
11 clg white
12 penwidth 5
13
14 print "press arrow keys on keyboard (even more than 
    one) or space to end"
15 while not keypressed(space)
16 if keypressed(ar_up) then
17 color red
18 else
19 color darkred, white
20 endif
21 stamp 100,10,10,arrow
22
23 if keypressed(ar_down) then
24 color green
25 else
26 color darkgreen, white
27 endif
28 stamp 200,290,10,pi,arrow
29
30 if keypressed(ar_left) then
31 color blue
32 else
33 color darkblue, white
34 endif
35 stamp 10,200,10,1.5*pi,arrow
36
37 if keypressed(ar_right) then
38 color yellow
39 else
40 color darkyellow, white
41 endif
42 stamp 290,100,10,.5*pi,arrow
43
44 end while
```
<span id="page-7-0"></span>Program 76: Keys Pressed

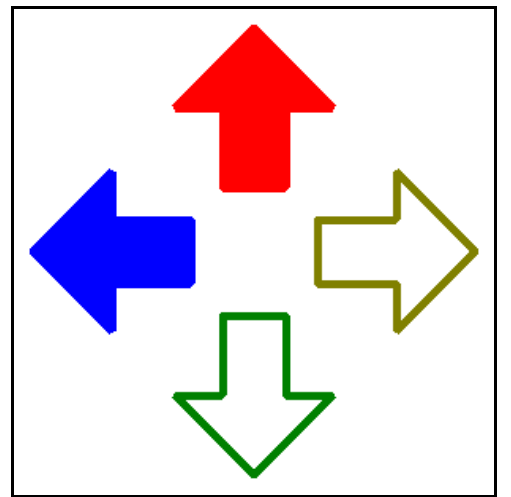

Sample Output [76](#page-7-0): [Keys Pressed](#page-7-0)

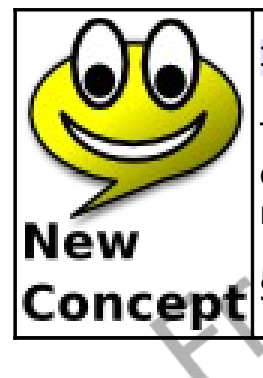

**keypressed(key\_value)**

The **keypressed** function returns true if the key number is currently being pressed. This statement may be used to see if multiple keys are being pressed at the same time.

See the key function above for a list of common keycodes.

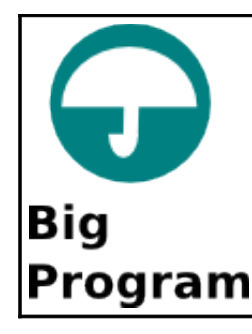

The big program this chapter is a game using the keyboard. Random letters are going to fall down the screen and you score points by pressing the key as fast as you can.

```
1 # fallinglettergame.kbs
2
3 speed = .15 # drop speed - lower to make faster
4 nletters = 10 # letters to play
5
6 score = 0
    misses = 08 color black
9
10 fastgraphics
11
12 clg
13 font "Tahoma", 20, 50
14 text 20, 80, "Falling Letter Game"
15 font "Tahoma", 16, 50
16 text 20, 140, "Press Any Key to Start"
17 refresh
18 # clear keyboard and wait for any key to be pressed
19 k = key
20 while key = 0
21 pause speed
22 end while
23
24 misses = nletters # assume they missed everything
25 for n = 1 to nletters
26 letter = int((rand * 26)) + asc("A")
27 x = 10 + rand * 225
28 for y = 0 to 250 step 20
```

```
29 clg
30 # show letter
31 font "Tahoma", 20, 50
32 text x, y, chr(letter)
33 # show score and points
34 font "Tahoma", 12, 50
35 value = (250 - y)
36 text 10, 270, "Value "+ value
37 text 200, 270, "Score "+ score
38 refresh
39 k = key
40 if k <> 0 then
41 if k = letter then
42 score = score + value
43 misses-- # didnt miss this one
44 else
45 score = score - value
46 end if
47 exit for
48 end if
49 pause speed
50 next y
51 next n
52
53 clg
54 font "Tahoma", 20, 50
55 text 20, 40, "Falling Letter Game"
56 text 20, 80, "Game Over"
57 text 20, 120, "Score: " + score
58 text 20, 160, "Misses: " + misses
59 refresh
60 end
```
<span id="page-10-0"></span>Program 77: Big Program - Falling Letter Game

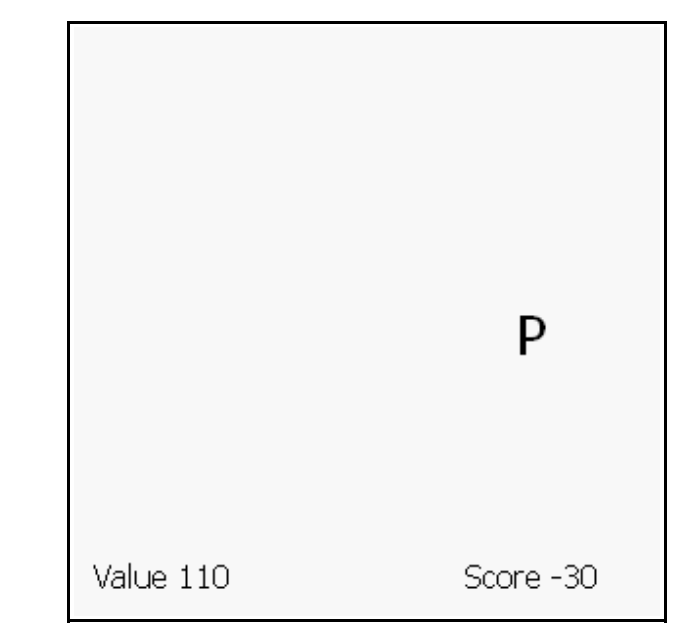

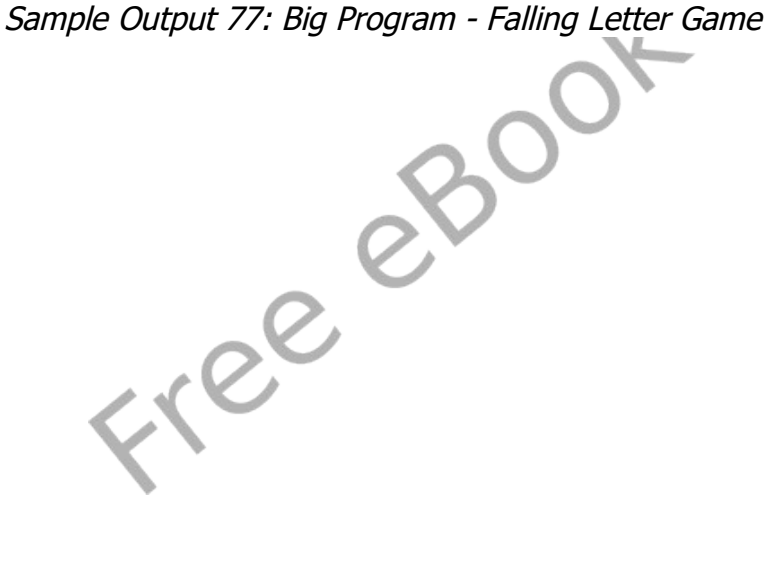

## **Exercises:**

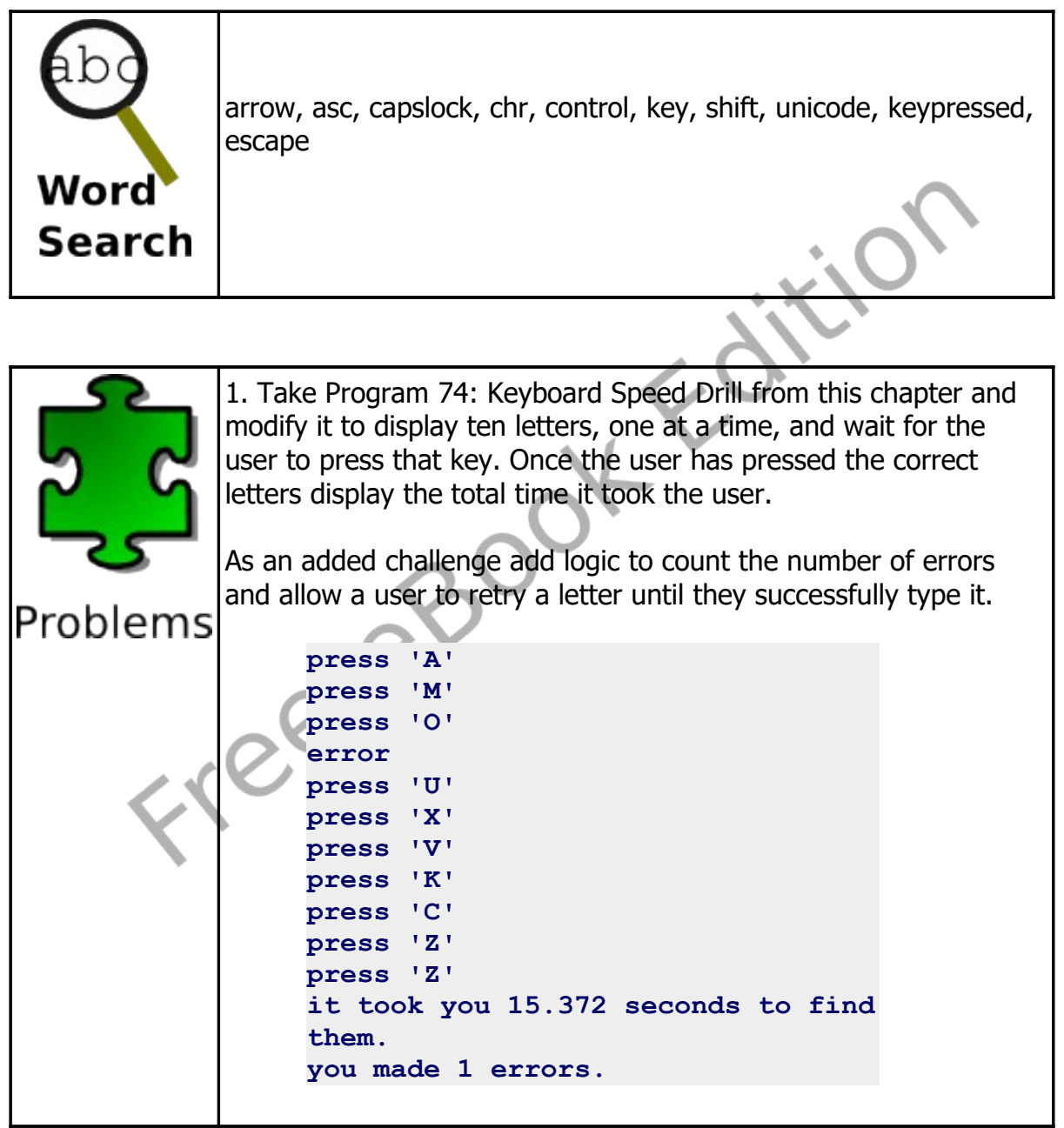

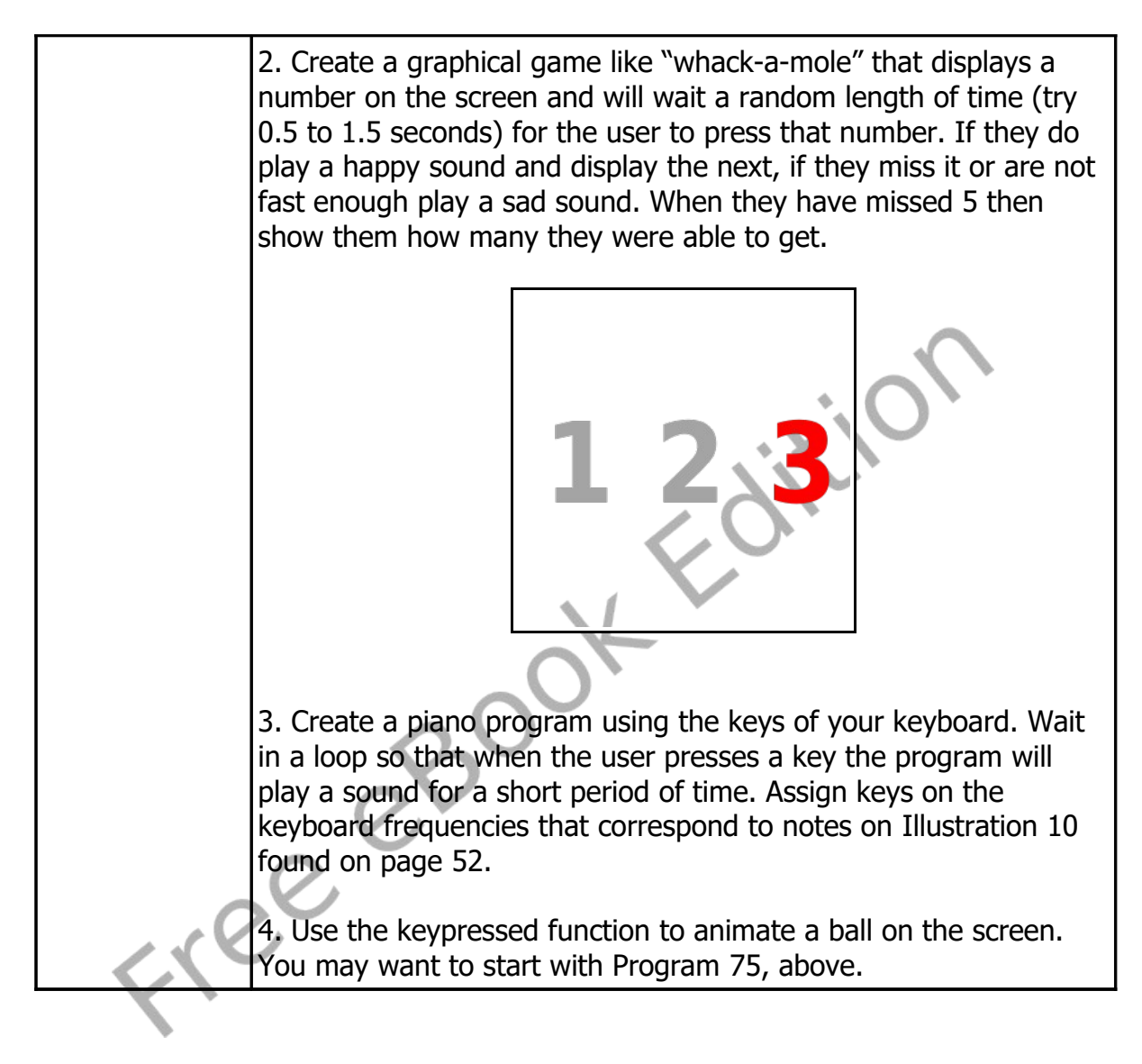

Free eBook Edition